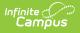

### CALPADS Student Absence Summary (STAS) [.2211 - 2231]

Last Modified on 08/24/2022 3:41 pm CDT

You are viewing a previous version of this article. See CALPADS Student Absence Summary (STAS) for the most current information.

Report Logic | Non-Binary Gender Reporting | Report Editor | Generate the CALPADS Student Absence Summary | Report Layout

Classic View: CA State Reporting > CALPADS Student Absence Summary

Search Terms: CALPADS Student Absence Summary

The CALPADS Student Absence Summary (STAS) reports chronic absenteeism to the state. It calculates the student's full day absences, but should not be used to for average daily attendance reporting.

| Infinite Concernation                                                                                                    |                                                                                                    |
|----------------------------------------------------------------------------------------------------|----------------------------------------------------------------------------------------------------|
| CALPADS Student Absence Summary ☆ Reporting > CA State Reporting > CALPADS Student Absence Summar                                                                                                    | N.                                                                                                    |
| LPADS Student Absence Summary                                                                                                    | ,                                                                                                    |
| The Student Absence Summary is used to report Chronic Absenteeism to the<br>student's full day absences. If a student is present at least one period of the s<br>The report will generate in state format, CSV and HTML |                                                                                                    |
|                                                                                                    | Select Calendars                                                                                                    |
| Extract Options<br>Report Period                                                                                                    | Which calendar(s) would you like to include<br>in the report?                                                                            |
| Transaction                                                                                                    | active year                                                                                                    |
| Type Calculation Traditional STAS                                                                                                    | O list by school                                                                                                    |
| Туре                                                                                                    | O list by year                                                                                                    |
| File Format State Format(Caret Delimited)  Grade Selector All Grades KN 01 02 03 04 CTRL-click and SHIFT-click for multiple                                                                                             | 20-21 Abbott Elementary<br>20-21 Abbott Elementary<br>20-21 Chowen Middle<br>20-21 Drew Middle<br>20-21 Ewing High<br>20-21 Fremont High |
| Legal Name 🔽                                                                                                    |                                                                                                    |
| Unknown as  Excused                                                                                                    |                                                                                                    |
| Unknown as                                                                                                    |                                                                                                    |
| Future Exempt  Enrollments                                                                                                    |                                                                                                    |
| Ad Hoc Filter                                                                                                    | <b></b>                                                                                                    |
| Generate Extract Submit to Batch                                                                                                    |                                                                                                    |
|                                                                                                    |                                                                                                    |
| CALPADS Student Abs                                                                                                    | sence Summary Editor                                                                                                    |

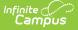

# **Report Logic**

One line per enrolled school returns for a student. Students who move between calendars only report one line in the extract. If the student has multiple enrollments in the reporting calendar, the student reports one time. If a student left school and returned, attendance is summed for those multiple enrollments (includes continuation students or community day students). If there are multiple enrollments with gaps between start and end dates, only the dates where the student was actively enrolled and scheduled into instructional attendance taking courses are included.

A student must have the following in order to report:

- An active primary enrollment
- A State ID

A student does not report when:

- An End Status of N470: No Show is assigned to the enrollment record.
- The grade level is marked as State Exclude, the Calendar of enrollment is marked as State Exclude, or the School of Enrollment is marked as State Exclude.

Absence equals a fully day for all student record. Half day attendance codes or period based attendance codes do not count in the calculation.

If a student has a short term Home Hospital enrollment, none of that's student's attendance counts during the Home Hospital period.

#### **Attendance Codes Mapped to State Codes**

To properly calculate the Days Absent Out-of-School Suspension and Days Absent In-School Suspension, the Attendance Codes must be mapped to a **State Code** of **100: Out-of-School Suspension** or **110: In-School Suspension**.

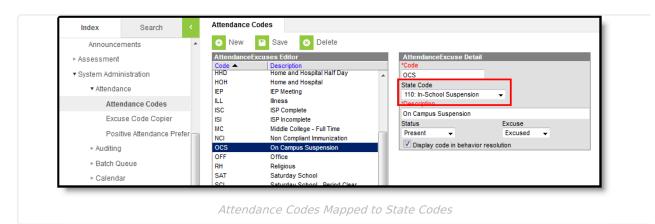

## **Non-Binary Gender Reporting**

Schools can assign students a gender of M: Male, F: Female, X: Non-binary. This is done on the

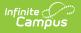

Identities tool and/or the Demographics tool.

CALPADS Extracts use the Legal Gender field included in the Protected Identity Information to report student and staff identity information.

To record a gender of X: Non-binary, on the Identities tool:

- 1. Assign the **Gender of X: Non-Binary** in the standard identify fields.
- 2. Assign the **Protected Identity Information Legal Gender** of M: Male, F: Female, or X: Nonbinary.
- 3. Save the record when finished.

| Protected Identity Information      Legal Last Name     Legal First Name     Legal Middle Name Legal Suffix      Student     Luke     T |
|----------------------------------------------------------------------------------------------------|
| Legal Gender<br>X: Non-binary  Race/Ethnicity (Edit)                                                                                    |

### **Report Editor**

| Field          | Description                                                                                                    |
|----------------|----------------------------------------------------------------------------------------------------|
| Report Period  | Selection determines which date option is used in calculating student attendance - Effective Date, Date Range or School Month.                                                                                                    |
| Effective Date | When this option is selected, the report calculates student attendance from<br>the start of the student's current active enrollment in the current active year<br>through the effective date (the effective date is included in the calculation).<br>Dates are entered in <i>mmddyy</i> format or use the calendar icon to select a<br>date.<br>Displays when the Report Period is set to Effective Date. |

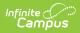

| Field                   | Description                                                                                                    |
|-------------------------|----------------------------------------------------------------------------------------------------|
| Date Range              | When this option is selected, the report calculates student attendance from<br>the entered start date to the entered end date. Both the start and end dates<br>(both must be entered) are used in the calculation.<br>Dates are entered in <i>mmddyy</i> format or use the calendar icon to select a<br>date.                                                                                                    |
|                         |                                                                                                    |
| School Month            | When this option is selected, the report calculated student attendance based<br>on the dates of the selected school month. Only one school month at a time<br>can be selected.                                                                                                    |
| Transaction<br>Type     | <ul> <li>Indicates the type of transaction that will occur:</li> <li>Replace - existing student attendance information will be replaced with new information</li> <li>Delete - student attendance information will be deleted.</li> </ul>                                                                                                    |
| Calculation<br>Type     | <ul> <li>Determines which attendance calculation is used to calculate the absence summary.</li> <li>Traditional STAS - reports a student's full day absences</li> <li>Period-based STAS - reports a student's absences for each period using the Periods Present (attendance) divided by the Total number of Periods the student is expected to attend multiplies by the Days the student is expected to attend.</li> </ul> |
| File Format             | Determines how the report will generate. Select State Format (Caret Delimited) if submitting records to the state. Other formats available for testing and review purposes are CSV and HTML.                                                                                                    |
| Grade Selector          | Selection indicates which grade levels of enrollment are included on the report.                                                                                                    |
| Legal Name              | When marked, the student's legal name and gender information reports from<br>the Protected Identity Information, instead of the student's name and gender.                                                                                                    |
| Unknown as<br>Excused   | When marked, unknown attendance records are reported as excused<br>absences. This is an optional selection. If it is not marked, unknown teacher<br>attendance is not included in the Days Absent Excused Non-Suspension<br>calculation (Field 19).                                                                                                    |
| Unknown as<br>Unexcused | When marked, unknown attendance records are reported as unexcused<br>absences. This is an optional selection. If it is not marked, unknown teacher<br>attendance is not included in the Days Absent Unexcused Non-Suspension<br>calculation (Field 20).                                                                                                    |

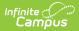

| Field                        | Description                                                                                                    |
|------------------------------|----------------------------------------------------------------------------------------------------|
| Future Exempt<br>Enrollments | <ul> <li>When marked, students who enroll after the entered Effective Date, after the End Date of the Date Range and after the last day of the School Month are included in the extract. This affects the following fields:</li> <li>Field 13, Student Absence Summary Data Collection Exemption Indicator, reports Y.</li> <li>Fields 14-21 report blank.</li> </ul> |
| Ad hoc Filter                | Select which students to include in the extract by choosing a filter that was created in the Filter Designer.                                                                                                    |
| Calendar<br>Selection        | Select the calendar of enrollment from which to pull student data. Calendars can be chosen by the active year, by the school name or by the year.                                                                                                    |
| Report<br>Generation         | Choose the Generate Extract to display the results of the chosen items<br>immediately. Choose the Submit to Batch option to generate the report at a<br>specified time. This option is helpful when generating large amounts of data.                                                                                                    |

### **Generate the CALPADS Student Absence Summary**

- 1. Select the desired **Report Period** option.
- 2. Enter the appropriate dates for the report (**Date Range** or **Effective Date**), or select the appropriate School Month.
- 3. Select the desired Transaction Type.
- 4. Select the desired Calculation Type.
- 5. Select the desired **File Format**.
- 6. Select the desired grade levels.
- 7. If desired, mark the Legal Name checkbox.
- 8. Mark the **Unknown as Excused** or **Unknown as Unexcused** checkboxes. Only one can be marked at a time.
- 9. If desired, mark the Future Exempt Enrollments checkbox.
- 10. If desired, select an **Ad hoc Filter** to report only those students included in the filter.
- 11. Select the desired **Calendars.**
- 12. Click the **Generate Extract** button to generate the report instantly, or click the **Submit to Batch** button to choose when the report generates.

| RecordType | TransactionTypeCode | LocalRecordID | ReportingLEA | SchoolOfAttendance | AcademicYear | SSID       | LocalStudentID | FirstName  | LastName | BirthDate  | Gender | Exen |
|------------|---------------------|---------------|--------------|--------------------|--------------|------------|----------------|------------|----------|------------|--------|------|
| STAS       | R                   |               | 3367124      | 3330396            | 2016-2017    | 1234567890 | 12345678       | Anna       | Student  | 12/08/1998 | М      | Ν    |
| STAS       | R                   |               | 3367124      | 3330396            | 2016-2017    | 2345678901 | 23456789       | Bjorn      | Student  | 04/02/1999 | F      | Ν    |
| STAS       | R                   |               | 3367124      | 3330396            | 2016-2017    | 3456789012 | 34567890       | Candace    | Student  | 04/02/1999 | F      | Ν    |
| STAS       | R                   |               | 3367124      | 3330396            | 2016-2017    | 4567890123 | 45678901       | Dorian     | Student  | 10/12/1998 | F      | Ν    |
| STAS       | R                   |               | 3367124      | 3330396            | 2016-2017    | 5678901234 | 56789012       | Emily      | Student  | 05/17/1999 | F      | Ν    |
| STAS       | R                   |               | 3367124      | 3330396            | 2016-2017    | 6789012345 | 67890123       | Francis    | Student  | 11/20/1999 | F      | Ν    |
| STAS       | R                   |               | 3367124      | 3330396            | 2016-2017    | 7890123456 | 78901234       | Gweniviere | Student  | 08/06/1998 | М      | Ν    |
| STAS       | R                   |               | 3367124      | 3330396            | 2016-2017    | 8901234567 | 89012345       | Hammond    | Student  | 12/22/1998 | F      | Ν    |
| STAS       | R                   |               | 3367124      | 3330396            | 2016-2017    | 9012345678 | 90123456       | Isador     | Student  | 09/07/1999 | F      | Ν    |

CALPADS STAS Traditional Calculation - HTML Format

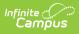

| RecordType | <b>TransactionTypeCode</b> | LocalRecordID | ReportingLEA | SchoolOfAttendance | AcademicYear | SSID       | LocalStudentID | FirstName | LastName | BirthDate | Gender | ExemptionIndicator | HourlyAt |
|------------|----------------------------|---------------|--------------|--------------------|--------------|------------|----------------|-----------|----------|-----------|--------|--------------------|----------|
| STAS       |                            |               | 0561564      | 0531509            | 2020-2021    | 123456789  | 123456         | Adam      | Student  | 20060221  | М      | N                  | N        |
| STAS       |                            |               | 0561564      | 0531509            | 2020-2021    | 2345678901 | 234567         | Becca     | Student  | 20050924  | F      | N                  | N        |
| STAS       |                            |               | 0561564      | 0531509            | 2020-2021    | 3456789012 | 123456         | Calvin    | Student  | 20050108  | М      | N                  | N        |
| STAS       |                            |               | 0561564      | 0531509            | 2020-2021    | 4567890123 | 345678         | Drusila   | Student  | 20030423  | F      | N                  | N        |
| STAS       |                            |               | 0561564      | 0531509            | 2020-2021    | 5678901234 | 456789         | Everett   | Student  | 20051202  | F      | N                  | N        |
| STAS       |                            |               | 0561564      | 0531509            | 2020-2021    | 6789012345 | 567890         | Fiona     | Student  | 20040729  | F      | N                  | N        |

CALPADS STAS Period-Based Calculation - HTML Format

## **Report Layout**

| Data Element             | Description                                                                                                    | Campus Interface Location                                                                                 |  |  |
|--------------------------|----------------------------------------------------------------------------------------------------|----------------------------------------------------------------------------------------------------|--|--|
| Record Type              | Type of data record being<br>submitted as chosen on the<br>Extract Editor. Reports a value of<br><b>STAS</b> .<br><i>Alphabetic, 4 characters</i>                                                        | Data not stored                                                                                           |  |  |
| Transaction<br>Type Code | Action the state should take with<br>this record as chosen on the<br>Extract Editor. <b>Add/Update</b> is the<br>default.<br>• D = Delete<br>• R = Replace<br><i>Alphabetic, 1 character</i>             | Data not stored                                                                                           |  |  |
| Local Record ID          | This field is not reported.                                                                                                    | N/A                                                                                                    |  |  |
| Reporting LEA            | A unique identifier for the<br>educational service institution<br>responsible for obtaining and<br>maintaining a student's Statewide<br>Student Identifier by way of an<br>enrollment record in CALPADS. | System Administration > Resources ><br>District Information > State District<br>Number<br>District.number |  |  |
|                          | If the reporting calendar is from a<br>School with Type = 15:<br>Independently Reporting Charter,<br>the State School Number reports<br>(not the State District Number).                                 | System Administration > Resources ><br>School > School Number<br>School.number                            |  |  |
|                          | This field reports the Secondary<br>District Number when the<br>reporting calendar has a School<br>Type of 16: Secondary State<br>District Number.<br><i>Numeric, 7 digits</i>                           | System Administration > Resources ><br>School > Type<br>School.type                                       |  |  |

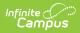

| Data Element            | Description                                                                                                    | Campus Interface Location                                                                                                    |
|-------------------------|----------------------------------------------------------------------------------------------------|----------------------------------------------------------------------------------------------------|
| School of<br>Attendance | A unique identifier for the school<br>that delivers a majority of<br>educational instruction and<br>services and is where the student<br>attends. A District-level school<br>entity should use the State<br>District Number for the State<br>School Number.<br>If the CDS Number is populated<br>on the School editor, that value<br>reports.<br><i>Numeric, 7 digits</i> | System Administration > Resources ><br>School > State School Number<br>System Administration > Resources ><br>School > CDS Number<br>School.number |
| Academic Year           | A unique identifier assigned to a specific Academic Year. An Academic Year is the period during which school is in regular session and provides a required number of days of instruction.<br>Date field, 9 characters (CCYY-CCYY)                                                                                                    | System Administration > Calendar ><br>School Years > Start Year/End Year<br>Calendar.schoolYear                                                    |
| SSID                    | The unique identifier for the<br>student assigned to or by the first<br>California district in which the<br>student is enrolled in accordance<br>with CDE established standards.<br>This number follows the student<br>from school to school throughout<br>his/her K-12 career.                                                                                           | Census > People > Demographics ><br>Person Identifiers > State ID<br>Person.stateID                                                                |
| Local Student<br>ID     | A unique identifier assigned to<br>the student by a local educational<br>agency. This may not necessarily<br>be the same as the identifier<br>assigned to the student at the<br>school level.<br><i>Alphanumeric, up to 15</i><br><i>characters</i>                                                                                                    | Census > People > Demographics ><br>Person Identifiers > Student Number<br>Person.studentNumber                                                    |

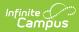

| Data Element                | Description                                                                                                    | Campus Interface Location                                                                                                    |
|-----------------------------|----------------------------------------------------------------------------------------------------|----------------------------------------------------------------------------------------------------|
| Student Legal<br>First Name | Legal first name of the student.<br>If the Legal First Name field is<br>populated AND the Legal Name<br>checkbox is marked on the report<br>editor, information reports from<br>that field.<br>This field may only include<br>alphabetic letters, numbers,<br>periods, hyphens and<br>apostrophes.<br><i>Alphanumeric, 30 characters</i> | Census > People > Demographics ><br>Person Identifiers > First Name<br>Identity.firstName<br>Census > People > Identities > Identity<br>Information > Protected Identity<br>Information > Legal First Name<br>Identity. legalFirstName |
| Student Legal<br>Last Name  | Legal last name of the student.<br>If the Legal Last Name field is<br>populated AND the Legal Name<br>checkbox is marked on the report<br>editor, information reports from<br>that field.<br>This field may only include<br>alphabetic letters, numbers,<br>periods, hyphens and<br>apostrophes.<br><i>Alphanumeric, 50 characters</i>   | Census > People > Demographics ><br>Person Identifiers > Last Name<br>Identity.lastName<br>Census > People > Identities > Identity<br>Information > Protected Identity<br>Information > Legal Last Name<br>Identity. legalLastName     |
| Student Birth<br>Date       | The month, day and year on<br>which a person was born based<br>on the Gregorian Calendar.<br><i>Date field, 8 characters</i><br>(CCYYMMDD)                                                                                                    | Census > People > Demographics ><br>Person Identifiers > Birth Date<br>Identity.birthDate                                                                                                    |
| Student<br>Gender Code      | <ul> <li>Student's designated gender.</li> <li>If the Legal Gender field is populated, information reports from that field.</li> <li>See the Non-Binary Gender Reporting section for additional information.</li> <li>Alphanumeric, 1 character (M or F)</li> </ul>                                                                      | Census > People > Demographics ><br>Person Identifiers > Gender<br>Identity.gender<br>Census > People > Identities > Identity<br>Information > Protected Identity<br>Information > Legal Gender<br>Identity. legalGender               |

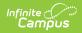

| Data Element                                                  | Description                                                                                                    | Campus Interface Location                                                                                                    |
|---------------------------------------------------------------|----------------------------------------------------------------------------------------------------|----------------------------------------------------------------------------------------------------|
| Student<br>Absence<br>Summary Data<br>Collection<br>Exemption | Indicates whether the student is<br>exempt from the CALPADS<br>absence summary data collection<br>because the student is enrolled in<br>a non-public school (NPS) or the<br>student receives instruction                                                                                                    | System Administration > Resources ><br>School > School Detail > Type<br>School.type                                                      |
| Indicator                                                     | <ul> <li>student receives instruction<br/>through a home or hospital<br/>instructional setting as<br/>authorized.</li> <li>If School Type = 06: Non-<br/>Public/Non-Sectarian School<br/>or 07: Other Non-Public<br/>School, a value of Y reports.</li> <li>If the student has an<br/>Attendance Funding<br/>Category of 18: Home<br/>Hospital, a value of Y<br/>reports.</li> <li>If the student has an<br/>Attendance Funding<br/>Category of 35: College<br/>Concurrent, a value of Y<br/>reports.</li> <li>Otherwise, a value of N<br/>reports.</li> <li>When this field reports a value of<br/>Y, all of the remaining fields in the<br/>extract do not report.</li> </ul> | Student Information > General ><br>Enrollments > State Reporting Fields ><br>Attendance Funding Category<br><i>(CustomStudent.value)</i> |

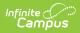

| Data Element                                     | Description                                                                                                    | Campus Interface Location                                                           |
|--------------------------------------------------|----------------------------------------------------------------------------------------------------|-------------------------------------------------------------------------------------|
| Hourly<br>Attendance<br>School Type<br>Indicator | <ul> <li>Indicates whether the student is attending a school for which the calculation for all students is based on hourly attendance (e.g., continuation schools).</li> <li>If School Type = 12:<br/>Community Day or 13:<br/>Continuation, a value of Y reports.</li> <li>Otherwise, a value of N reports.</li> <li>When this field reports a value of Y, the calculation of the remaining data elements is affected. See the descriptions for the following fields for more information.</li> <li>When the Student Absence Summary Data Collection Exemption Indicator field reports a value of Y, this field does not report.</li> <li>Alphanumeric, 1 character (Y or N)</li> </ul> | System Administration > Resources ><br>School > School Detail > Type<br>School.type |
| Expected<br>Attendance<br>Days                   | Reports the total number of days<br>the individual student was<br>scheduled to attend during the<br>Academic Year, from the<br>student's Enrollment Start Date to<br>the Enrollment Exit Date.<br>Expected attendance days are<br>the number of days a student was<br>scheduled to attend, whether or<br>not he or she was actually in<br>attendance based on the<br>Enrollment Start and End date.<br>For hourly programs, (e.g.<br>continuation) expected<br>attendance days must include all<br>of the school days a student was<br>scheduled to attend in the hourly<br>program. This may be less than                                                                               | Calculated value, data not stored                                                   |

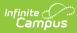

| Data Element  | five days in a typical five-day <b>Description</b> week.                                                                                                    | Campus Interface Location         |
|---------------|----------------------------------------------------------------------------------------------------|-----------------------------------|
|               | <ul> <li>Only periods marked as<br/>Instructional and Attendance<br/>taking are included in the<br/>calculation (periods marked as<br/>non-instructional are not<br/>included).</li> <li>Attendance entries assigned a<br/>State Attendance Code of HH:<br/>Home and Hospital are subtracted<br/>from this total.</li> <li>When the Hourly Attendance<br/>School Type Indicator (field 14)<br/>reports Y, the number of days the<br/>student is expected to attend<br/>(may be less than five days)<br/>reports.</li> <li>Days served in In-School<br/>Suspension is included in this<br/>calculation.</li> <li>When the Student Absence<br/>Summary Data Collection<br/>Exemption Indicator field reports<br/>a value of Y, this field does not<br/>report.</li> <li><i>Numeric, 6 digits (N - NNN.NN)</i></li> </ul> |                                   |
| Days Attended | For Traditional STAS<br>Reports the total number of days<br>in whole numbers (more than 0<br>days, less than 250 days) the<br>student attended the school. A<br>day attended is defined as any<br>day a student attendance for all<br>or part of a school day.<br>Any day that is marked with State<br>Attendance Code of SSE:<br>Saturday School Excused, SSU:<br>Saturday School Unexcused, 110:<br>In-School Suspension, or HH:<br>Home and Hospital is subtracted                                                                                                    | Calculated value, data not stored |

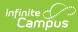

| Data Element | from this total.<br>Description                                                                                                    | Campus Interface Location |
|--------------|----------------------------------------------------------------------------------------------------|---------------------------|
| Data Element | A Day of Absence is defined as a<br>full day the student did not<br>attend and was marked as<br>unknown, excused or unexcused.<br>This does not include days in Out-<br>of-School Suspension or days in<br>In-School Suspension.<br>Only periods marked as<br>Instructional and Attendance<br>taking are included in the<br>calculation (periods marked as<br>non-instructional are not<br>included).<br>When the Hourly Attendance<br>School Type Indicator (field 14)<br>reports Y, the value of Hours<br>Present <i>divided by</i> Hours<br>Scheduled to Attend <i>multiplied by</i><br>Days Expected to Attend reports.<br>The calculation for Hourly<br>students is the total value of<br>Excused, Unexcused and OSS<br>days minus subtracted from the<br>Days Expected plus ISS.<br>Days served in In-School<br>Suspension is included in this<br>calculation.<br>When the Student Absence<br>Summary Data Collection | Campus Interface Location |
|              | Exemption Indicator field reports<br>a value of Y, this field does not<br>report.<br>For Period-based STAS<br>Reports the total number of days<br>(more than 0 days, less than 250<br>days) the student attended the<br>school. A day attended is defined<br>by the periods attended divided<br>by the number of periods the                                                                                                    |                           |

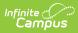

| Data Element                               | was for attendance taking of a <b>Description</b> school day.                                                                                                    | Campus Interface Location                                                                                                    |
|--------------------------------------------|----------------------------------------------------------------------------------------------------|----------------------------------------------------------------------------------------------------|
|                                            | Any day that is marked with State<br>Attendance Code of 110: In-<br>School Suspension is subtracted<br>from this total.<br>For calendar days marked as<br>Instructional and Attendance,<br>attendance periods where the<br>student has a status of present<br>(no attendance entry) is <u>divided</u><br>by the total number of periods for<br>which the student is scheduled,<br><u>multiplied</u> by the total number of<br>Instructional and Attendance<br>Taking days in which student was<br>scheduled. | with State<br>: In-<br>otracted<br>ed as<br>ance,<br>re the<br>oresent<br><u>divided</u><br>eriods for<br>eduled,<br>umber of<br>ance |
|                                            | <b>For Both Traditional and</b><br><b>Period-based STAS</b><br>The values reported in the Non-<br>ADA Generating Independent<br>Study Days and ADA Generating<br>Independent Study is subtracted<br>from this calculation.                                                                                                    |                                                                                                    |
| Days Absent<br>Out-of-School<br>Suspension | <ul> <li>For Traditional STAS Reports the total number of days in whole numbers (more than 0 days, less than 250 days) the student was absent from the regular classroom for the entire school day due to an out-of- school suspension. <ul> <li>If Attendance has at least one period of attendance, the day cannot count for reporting.</li> <li>If the attendance is marked with State Code 100 or 110, the behavior resolution is used (OSS = 100).</li> </ul> When the Hourly Attendance</li></ul>      | Calculated value, data not stored                                                                                                    |

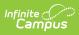

|              | School Type Indicator reports Y,<br>Description |                           |
|--------------|-------------------------------------------------|---------------------------|
| Data Element | the value of Hours Absent Due to                | Campus Interface Location |
|              | Out-of-School Suspension divided                |                           |
|              | by Hours Scheduled to Attend                    |                           |
|              | multiplied by Days Expected to                  |                           |
|              | Attend reports.                                 |                           |
|              | When the Student Absence                        |                           |
|              | Summary Data Collection                         |                           |
|              | Exemption Indicator field reports               |                           |
|              | a value of Y, this field does not               |                           |
|              | report.                                         |                           |
|              | This field does NOT take into                   |                           |
|              | account teacher-entered                         |                           |
|              | unknown attendance entries.                     |                           |
|              | For Period-based STAS                           |                           |
|              | Reports the total number of days                |                           |
|              | (more than 0 days, less than 250                |                           |
|              | days) the student was absent                    |                           |
|              | from the regular classroom for                  |                           |
|              | the entire school day due to an                 |                           |
|              | out-of-school suspension.                       |                           |
|              | If Attendance has at least                      |                           |
|              | one period of attendance,                       |                           |
|              | the day cannot count for                        |                           |
|              | reporting.                                      |                           |
|              | <ul> <li>If the attendance is marked</li> </ul> |                           |
|              | with State Code 100 or 110,                     |                           |
|              | the behavior resolution is                      |                           |
|              | used (OSS = $100$ ).                            |                           |
|              | • For calendar days marked as                   |                           |
|              | Instructional and                               |                           |
|              | Attendance, attendance                          |                           |
|              | periods marked as OSS are                       |                           |
|              | divided by the student's                        |                           |
|              | scheduled total attendance                      |                           |
|              | periods multiplied by the                       |                           |
|              | total number of Instructional                   |                           |
|              | and Attendance taking days                      |                           |
|              | in which the student was scheduled.             |                           |
|              | When the Hourly Attendance                      |                           |
|              | School Type Indicator reports Y,                |                           |
|              | the value of Hours Absent Due to                |                           |
|              | Out-of-School Suspension divided                |                           |
|              | <i>by</i> Hours Scheduled to Attend             |                           |

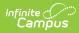

| Data Element                                      | <b>Description</b><br>Attend reports.                                                                                                    | Campus Interface Location         |
|---------------------------------------------------|----------------------------------------------------------------------------------------------------|-----------------------------------|
|                                                   | <ul> <li>When the Student Absence</li> <li>Summary Data Collection</li> <li>Exemption Indicator field reports</li> <li>a value of Y, this field does not</li> <li>report.</li> <li>This field does NOT take into</li> <li>account teacher-entered</li> <li>unknown attendance entries.</li> </ul> <i>Numeric, 6 digits (N - NNN.NN)</i>                                                                                                    |                                   |
| Days in<br>Attendance In-<br>School<br>Suspension | <ul> <li>For Traditional STAS Reports the total number of days in whole numbers (more than 0 days, less than 250 days) the student was in attendance but absent from the regular classroom for the entire school day due to either an in-school suspension or a teacher suspension from a classroom, or a combination of both. <ul> <li>If Attendance has at least one period of attendance, the day cannot count for reporting.</li> <li>If the attendance is marked with State Code 110, the behavior resolution is used (ISS = 110).</li> </ul> When the Hourly Attendance School Type Indicator reports Y, the value of Hours Absent Due to In-School Suspension <i>divided by</i> Hours Scheduled to Attend <i>multiplied by</i> Days Expected to Attend reports. When the Student Absence Summary Data Collection Exemption Indicator field reports a value of Y, this field does not report. This field does NOT take into</li></ul> | Calculated value, data not stored |

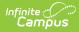

| Data Flammer | account teacher-entered                                                                                                    |                           |
|--------------|----------------------------------------------------------------------------------------------------|---------------------------|
| Data Element | account teacher-entered<br>Description<br>unknown attendance entries.                                                                                                    | Campus Interface Location |
|              | <ul> <li>Unknown attendance entries.</li> <li>For Period-based STAS Reports the total number of days (more than 0 days, less than 250 days) the student was in attendance but absent from the regular classroom for the entire school day due to either an in- school suspension or a teacher suspension from a classroom, or a combination of both. <ul> <li>If Attendance has at least one period of attendance, the day cannot count for reporting.</li> <li>If the attendance is marked with State Code 110, the behavior resolution is used (ISS = 110).</li> <li>For calendar days marked as Instructional and Attendance, attendance periods marked as ISS are divided by the student's scheduled total attendance periods multiplied by the total number of Instructional and Attendance taking days in which the student was scheduled. </li> <li>When the Hourly Attendance School Type Indicator reports Y, the value of Hours Absent Due to In-School Suspension divided by Hours Scheduled to Attend multiplied by Days Expected to Attend reports.</li> </ul></li></ul> |                           |
|              | This field does NOT take into                                                                                                    |                           |

This field does NOT take into account teacher-entered

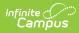

| Data Element                              | unknown attendance entries.                                                                                                    | Campus Interface Location         |
|-------------------------------------------|----------------------------------------------------------------------------------------------------|-----------------------------------|
|                                           | Numeric, 6 digits (N - NNN.NN)                                                                                                    |                                   |
| Days Absent<br>Excused Non-<br>Suspension | For Traditional STAS<br>Reports the total number of days<br>in whole numbers (more than 0<br>days, less than 250 days) the<br>student was absent for the entire<br>school day with a valid excuse.<br>This does not include an absence<br>due to an out-of-school or in-<br>school suspension.                                                                                                    | Calculated value, data not stored |
|                                           | If there is a split in attendance<br>codes, where a student has some<br>Excused Non-Suspension Codes<br>and some Unexcused Non-<br>Suspension Codes on the same<br>day and was not marked present<br>at all in the day, use the following<br>weighting system to report:<br>1. Out of school suspension<br>2. Then, Unexcused Non<br>Suspension<br>3. Then, Excused Non<br>Suspension<br>• EX: Student has 1<br>excused absence in<br>period 1, 2 Unexcused<br>absences in periods two<br>and three, and the rest<br>OSS - report the OSS.<br>• EX: Student has half<br>day period absences of<br>Excused and half day<br>period absences as<br>Unexcused, report the |                                   |
|                                           | day as unexcused.<br>This field does include attendance<br>events that are assigned a State<br>Code of SSE: Saturday School<br>Excused.                                                                                                    |                                   |
|                                           | When the Hourly Attendance<br>School Type Indicator reports<br>Y, the value of Hours Absent<br>Excused (Non-<br>Suspension) <i>divided by</i> Hours                                                                                                    |                                   |

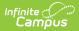

#### Deschilded to Attend multiplied by Data Element Days Expected to Attend reports. When the Student Absence

Summary Data Collection Exemption Indicator field reports a value of Y, this field does not report.

When the Unknown as Excused checkbox is marked on the report editor, unknown teacher attendance records are included in the calculation of this field. If the checkbox is not marked, this calculation does NOT include unknown teacher attendance records.

#### **For Period-based STAS**

Reports the total number of days (more than 0 days, less than 250 days) the student was absent for the entire school day with a valid excuse. This does not include an absence due to an out-of-school or in-school suspension.

If there is a split in attendance codes, where a student has some Excused Non-Suspension Codes and some Unexcused Non-Suspension Codes on the same day and was not marked present at all in the day, use the following weighting system to report:

- 1. Out of school suspension
- 2. Then, Unexcused Non Suspension
- 3. Then, Excused Non Suspension
  - EX: Student has 1 excused absence in period 1, 2 Unexcused absences in periods two and three, and the rest OSS - report the OSS.
  - EX: Student has half day period absences of

#### **Campus Interface Location**

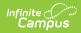

| Data Element | Description<br>period absences as        | <b>Campus Interface Location</b>  |
|--------------|------------------------------------------|-----------------------------------|
|              | Unexcused, report the                    |                                   |
|              | day as unexcused.                        |                                   |
|              |                                          |                                   |
|              | For calendar days marked as              |                                   |
|              | Instructional and Attendance,            |                                   |
|              | attendance periods marked as             |                                   |
|              | Excused are divided by the               |                                   |
|              | student's scheduled total                |                                   |
|              | attendance periods multiplied by         |                                   |
|              | the total number of Instructional        |                                   |
|              | and Attendance taking days in            |                                   |
|              | which the student was scheduled.         |                                   |
|              | This field does include attendance       |                                   |
|              | events that are assigned a State         |                                   |
|              | Code of SSE: Saturday School             |                                   |
|              | Excused.                                 |                                   |
|              | When the Hourly Attendance               |                                   |
|              | School Type Indicator reports            |                                   |
|              | Y, the value of Hours Absent             |                                   |
|              | Excused (Non-                            |                                   |
|              | Suspension) divided by Hours             |                                   |
|              | Scheduled to Attend <i>multiplied by</i> |                                   |
|              | Days Expected to Attend reports.         |                                   |
|              | When the Student Absence                 |                                   |
|              | Summary Data Collection                  |                                   |
|              | Exemption Indicator field reports        |                                   |
|              | a value of Y, this field does not        |                                   |
|              | report.                                  |                                   |
|              | When the Unknown as Excused              |                                   |
|              | checkbox is marked on the report         |                                   |
|              | editor, unknown teacher                  |                                   |
|              | attendance records are included          |                                   |
|              | in the calculation of this field. If     |                                   |
|              | the checkbox is not marked, this         |                                   |
|              | calculation does NOT include             |                                   |
|              | unknown teacher attendance               |                                   |
|              | records.                                 |                                   |
|              | Numeric, 6 digits (N - NNN.NN)           |                                   |
| Days Absent  | For Traditional STAS                     | Calculated value, data not stored |
| Unexcused    | Reports the total number of days         |                                   |
| Non-         | in whole numbers (more than 0            |                                   |
| Suspension   | days, less than 250 days) the            |                                   |

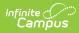

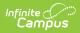

| Data Element | field. If the checkbox is not<br><b>Description</b><br>marked, this calculation does NOT                                                                                                    | Campus Interface Location |
|--------------|----------------------------------------------------------------------------------------------------|---------------------------|
|              | include unknown<br>teacher attendance records.                                                                                                    |                           |
|              | <ul> <li>For Period-based STAS</li> <li>Reports the total number of days<br/>(more than 0 days, less than 250<br/>days) the student was absent for<br/>the entire school day without a<br/>valid excuse. This does not<br/>include students who are absent<br/>due to an out-of-school<br/>suspension or who attended in-<br/>school suspension.</li> <li>Out of school suspension</li> <li>Then, Unexcused Non<br/>Suspension</li> <li>Then, Excused Non<br/>Suspension <ul> <li>EX: Student has 1<br/>excused absence in<br/>period 1, 2 Unexcused<br/>absences in periods two<br/>and three, and the rest<br/>OSS - report the OSS.</li> <li>EX: Student has half<br/>day period absences of<br/>Excused and half day<br/>period absences as<br/>Unexcused, report the<br/>day as unexcused.</li> </ul> </li> </ul> |                           |
|              | For calendar days marked as<br>Instructional and Attendance,<br>attendance periods marked as<br>unexcused are divided by the<br>student's scheduled total<br>attendance periods multiplied by<br>the total number of Instructional<br>and Attendance taking days in<br>which the student was scheduled.<br>This field does include attendance<br>events that are assigned a State<br>Code of SSU: Saturday School<br>Unexcused.<br>When the Hourly Attendance                                                                                                    |                           |

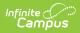

| Data Element                                       | School Type Indicator reports Y,<br><b>Description</b><br>the value of Hours Absent                                                                                                    | Campus Interface Location         |
|----------------------------------------------------|----------------------------------------------------------------------------------------------------|-----------------------------------|
|                                                    | Unexcused (Non-<br>Suspension) <i>divided by</i> Hours<br>Scheduled to Attend <i>multiplied by</i><br>Days Expected to Attend reports.<br>When the Student Absence<br>Summary Data Collection<br>Exemption Indicator field reports<br>a value of Y, this field does not<br>report.                                                                                |                                   |
|                                                    | When the <b>Unknown as</b><br><b>Unexcused</b> checkbox is marked<br>on the report editor, unknown<br>teacher attendance records are<br>included in the calculation of this<br>field. If the checkbox is not<br>marked, this calculation does NOT<br>include unknown<br>teacher attendance records.                                                               |                                   |
| Non-ADA<br>Generating<br>Independent<br>Study Days | Numeric, 6 digits (N - NNN.NN)<br>For Traditional STAS<br>Reports the total number of days<br>in whole numbers (more than 0<br>days, less than 250 days) the<br>student <b>did not</b> satisfy<br>requirements necessary to<br>generate a day of attendance for<br>either traditional or course-based<br>independent student.<br>This is calculated by adding the | Calculated value, data not stored |
|                                                    | number of days the student had<br>an attendance entry mapped to a<br>State Attendance Code of CII or<br>ISI for a full day plus the total<br>days between all events within<br>the calendar year.<br>When the Student Absence                                                                                                    |                                   |
|                                                    | Summary Data Collection<br>Exemption Indicator field reports<br>a value of Y, this field does not<br>report.<br>For Period-based STAS                                                                                                    |                                   |
|                                                    | I VI FEITUU-DASEU JIAS                                                                                                    |                                   |

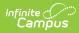

| Data Element | Benorts the total number of days<br>Description<br>(more than 0 days, less than 250                                                                                                    | Campus Interface Location |
|--------------|----------------------------------------------------------------------------------------------------|---------------------------|
| Data Element | Beports the total number of days<br>(more than 0 days, less than 250<br>days) the studenthe student <b>did</b><br><b>not</b> satisfy requirements<br>necessary to generate a day of<br>attendance for either traditional<br>or course-based independent<br>student.<br>This is calculated by adding the<br>number of days the student had<br>an attendance entry mapped to a<br>State Attendance Code of CII or<br>ISI for a full day plus the total<br>days between all events within<br>the calendar year. That number is<br>divided by the student's total<br>attendance periods with a code of<br>ISC, CIC, CII or ISI, multiplied by<br>the total number of Instructional | Campus Interface Location |
|              | and Attendance taking days in<br>which the student was scheduled.<br>When the Student Absence<br>Summary Data Collection<br>Exemption Indicator field reports<br>a value of Y, this field does not<br>report.<br><i>Numeric, 6 digits (N - NNN.NN)</i>                                                                                                    |                           |

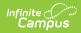

| Data Element                              | Description                                                                                                    | Campus Interface Location         |
|-------------------------------------------|----------------------------------------------------------------------------------------------------|-----------------------------------|
| ADA<br>Generating<br>Independent<br>Study | For Traditional STAS<br>Reports the total number of days<br>in whole numbers (more than 0<br>days, less than 250 days) the<br>student satisfied statutory and<br>regulatory requirements<br>necessary to generate a day of<br>attendance for either traditional<br>or course-based independent<br>student.<br>This is calculated by adding the<br>number of days the student had<br>an attendance entry mapped to a<br>State Attendance Code of CIC or<br>ISC or a full day plus the total<br>days between all events within<br>the calendar year. | Calculated value, data not stored |
|                                           | For Period-based STAS<br>Reports the total number of days<br>in whole numbers (more than 0<br>days, less than 250 days) the<br>student satisfied statutory and<br>regulatory requirements<br>necessary to generate a day of<br>attendance for either traditional<br>or course-based independent<br>student.<br>This is calculated by adding the<br>number of days the student had<br>an attendance entry mapped to a<br>State Attendance Code of CIC or<br>ISC or a full day plus the total<br>days between all events within                      |                                   |
|                                           | the calendar year.<br>Numeric, 6 digits (N - NNN.NN)                                                                                                    |                                   |

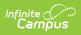

| Data Element                                             | Description                                                                                                    | Campus Interface Location |
|----------------------------------------------------------|----------------------------------------------------------------------------------------------------|---------------------------|
| Period by<br>Period<br>Attendance<br>Method<br>Indicator | Indicates whether the student's<br>attendance is reported using a<br>period by period attendance by<br>converting periods of attendance<br>into days of attendance.                                                      | N/A                       |
|                                                          | A value of Y reports when the<br>Student Absence Summary Data<br>Collection Exemption Indicator<br>(field 13) is blank/null, and<br>indicates period by period<br>reporting is used.<br>Otherwise, a value of N reports. |                           |